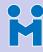

#Janus

#### Meetecho team

# Janus: an open source bridge towards the WebRTC ecosystem

A. Amirante, T. Castaldi, L. Miniero and S. P. Romano spromano@unina.it

University of Napoli Federico II & Meetecho S.R.L.

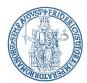

20<sup>th</sup> April 2016, #GARR2016, http://www.garr.it/ws16

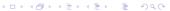

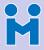

## Outline

#Janus

#### Meetecho team

IIIIIO

Standardizati

Gateways Requirement

Janus Modules and AP A few examples A brief introduction

2 Some context WebRTC and standardization activities

Writing a WebRTC gateway from scratch Programmable Real-time Media Components

4 Janus: a general purpose WebRTC gateway Modular architecture What is it used for today, and by whom?

6 Next steps

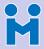

### What's Meetecho?

#Janus

Meetecho team

Intro

WebRTC

Gateways

Janus Modules and API A few examples

A few examples

A company born in 2009 as an academic spin-off

University research efforts brought to the market

Proudly brewed in sunny Napoli, Italy ©

Focus on real-time multimedia applications

Web conferencing only, at first

Then widened the scope to multimedia in general

Strong perspective on standardization and open source

WebRTC rulez!

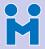

#Janus

Meetecho team

Intro

WebRTC

Gateways

Janus Modules and AP

Modules and APIs A few examples

Next steps

#### Meetecho Web Conferencing and Collaboration

- Meetings, conference calls, webinars, etc.
- · Subscription, one-shot, ...
- Streaming of live events
  - Internet Engineering Task Force (IETF)
  - ACM SIGCOMM
- Consultancy services
  - Mostly (but not only) involving WebRTC and Janus
    - Installation and configuration
    - Custom plugins for custom use cases
    - Wrapping/orchestration of Janus resources
    - Sponsored development on new features or improvements
    - ...
- Commercial support

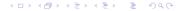

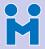

#Janus

Meetecho team

Intro

A few examples

#### Meetecho Web Conferencing and Collaboration

- Meetings, conference calls, webinars, etc.
- Subscription, one-shot, ...
- Streaming of live events
  - Internet Engineering Task Force (IETF)
  - ACM SIGCOMM
- Consultancy services
  - Mostly (but not only) involving WebRTC and Janus
    - Installation and configuration

    - Sponsored development on new features or improvements

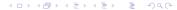

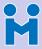

#Janus

Meetecho team

Intro

WebRTC Standardizati

Gateways Requirement

Janus

Modules and API:

A few examples

Vext steps

Meetecho Web Conferencing and Collaboration

- Meetings, conference calls, webinars, etc.
- Subscription, one-shot, ...
- Streaming of live events
  - Internet Engineering Task Force (IETF)
  - ACM SIGCOMM
- Consultancy services
  - Mostly (but not only) involving WebRTC and Janus
    - Installation and configuration
    - Custom plugins for custom use cases
    - Wrapping/orchestration of Janus resources
    - Sponsored development on new features or improvements
    - ...
- Commercial support

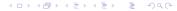

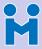

#Janus

Meetecho team

Intro

WebRTC

Gateways Requirement

Janus

Modules and APIs

A few examples

Novt stops

Meetecho Web Conferencing and Collaboration

Meetings, conference calls, webinars, etc.

Subscription, one-shot, ...

Streaming of live events

Internet Engineering Task Force (IETF)

ACM SIGCOMM

Consultancy services

Mostly (but not only) involving WebRTC and Janus

Installation and configuration

· Custom plugins for custom use cases

Wrapping/orchestration of Janus resources

Sponsored development on new features or improvements

...

Commercial support

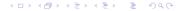

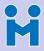

# Ok, ok, got it... now what's WebRTC about?

#Janus

Meetecho team

Intro

WebRTC Standardization

Gateways

Requirement

Modules and API: A few examples

Next steps

Real-time media in a browser

- Up to some time ago, no standard solution!
  - No interoperability
  - Plugins needed to be installed anyway

#### WebRTC = Joint standardization efforts

- Internet Engineering Task Force (IETF)
- World Wide Web Consortium (W3C)
- RTCWEB (IETF)
  - Real-Time Communication in WEB browsers WG
  - Defines protocols and formats to use
- WEBRTC (W3C)
  - Web Real-Time Communications WG
  - Defines UI and API to access devices

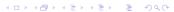

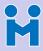

# Ok, ok, got it... now what's WebRTC about?

#Janus

Meetecho team

Intro

Standardization

Gateways

Requirement

Modules and API A few examples

Next steps

Real-time media in a browser

- Up to some time ago, no standard solution!
  - No interoperability
  - Plugins needed to be installed anyway

#### WebRTC = Joint standardization efforts

- Internet Engineering Task Force (IETF)
- World Wide Web Consortium (W3C)
- RTCWEB (IETF)
  - Real-Time Communication in WEB browsers WG
  - Defines protocols and formats to use
- WEBRTC (W3C)
  - Web Real-Time Communications WG
  - Defines UI and API to access devices

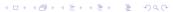

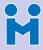

# Ok, ok, got it... now what's WebRTC about?

#Janus

Meetecho team

Intr

WebRIC

Standardization

Requirement

Modules and API

Vext steps

- Real-time media in a browser
- Up to some time ago, no standard solution!
  - No interoperability
  - Plugins needed to be installed anyway

#### WebRTC = Joint standardization efforts

- Internet Engineering Task Force (IETF)
- World Wide Web Consortium (W3C)
- RTCWEB (IETF)
  - Real-Time Communication in WEB browsers WG
  - Defines protocols and formats to use
- WEBRTC (W3C)
  - Web Real-Time Communications WG
  - Defines UI and API to access devices

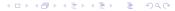

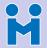

#### WebRTC reference architecture

#Janus

Meetecho team

Intro

WebRTC Standardization

Gateways

Requiremen

Janus

Modules and APIs

A few examples

Next steps

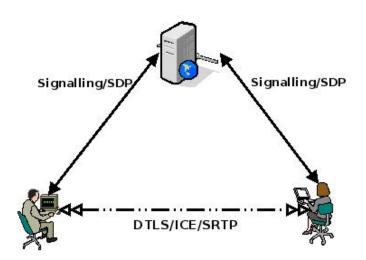

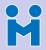

## Wanna get to know more about WebRTC?

#Janus

Meetecho team

Intro

WebRTC Standardization

Catauraria

Requiremen

Janus

Modules and APIs

A few examples

Next steps

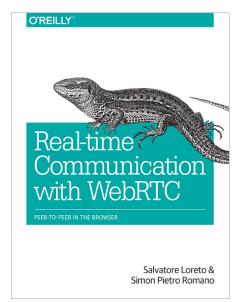

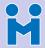

# Involving a gateway (and applications)

#Janus

Meetecho team

Intro

WebRTC Standardization

Gateway

. . . . . . . . . . . . .

Modules and APIs

A few examples

Novt stone

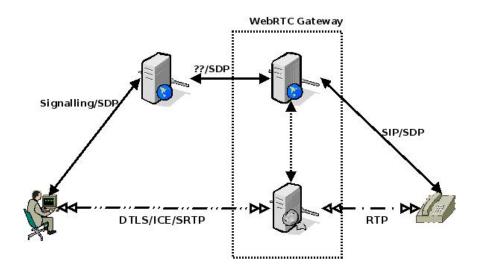

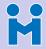

# Involving different technologies as well

#Janus

Meetecho team

Intro

WebRTC

Standardization

Gateway

Modules and APIs

A few examples

A few examples

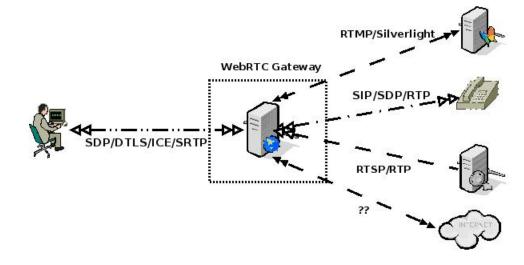

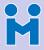

# Do we really need a gateway?

#Janus

#### Meetecho team

Requirements

A few examples

Several reasons for a YES, here

- Relieve full-meshes (heavy on the client side)
- Leveraging widespread technologies (e.g., SIP infrastructures)
- Fixing things between implementations
- Reason for a NO?
  - You won't go beyond interaction among few users
  - You don't want an infrastructure
  - You don't care about legacy stuff

http://webrtchacks.com/webrtc-gw/

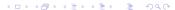

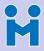

# Do we really need a gateway?

Several reasons for a YES, here

#Janus

#### Meetecho team

Intro

WebRTC

Requiremen

Requirements

Janus Modules and API A few examples

)

• Relieve full-meshes (heavy on the client side)

Leveraging widespread technologies (e.g., SIP infrastructures)

Fixing things between implementations

Reason for a NO?

- You won't go beyond interaction among few users
- You don't want an infrastructure
- You don't care about legacy stuff

#### "What is a WebRTC Gateway anyway?"

http://webrtchacks.com/webrtc-gw/

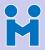

# Real-time Media Components

#Janus

#### Meetecho team

Intro

WebRTC

Gateways

Requirements

Modules and AP

A few examples

Next steps

#### Writing a gateway from scratch is a heavy task

- Implementation of the WebRTC protocol suite
- Bridge between "legacy" stuff (SIP, RTMP, etc.) and WebRTC
  - Needs to support both (WebRTC gateway)
  - What about statistics?
  - Reachability may be an issue
- Programmable interface
  - Different applications/technologies, different requirements
  - Dynamic management of media flows and users
  - Something à la MEDIACTRL'

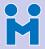

## Real-time Media Components

#Janus

Meetecho team

Requirements

Writing a gateway from scratch is a heavy task

Implementation of the WebRTC protocol suite

- Bridge between "legacy" stuff (SIP, RTMP, etc.) and WebRTC
  - Needs to support both (WebRTC gateway)
  - What about statistics?
  - Reachability may be an issue
- Programmable interface

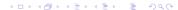

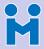

## Real-time Media Components

#Janus

Meetecho team

Requirements

Writing a gateway from scratch is a heavy task

Implementation of the WebRTC protocol suite

- Bridge between "legacy" stuff (SIP, RTMP, etc.) and WebRTC
  - Needs to support both (WebRTC gateway)
  - What about statistics?
  - Reachability may be an issue
- Programmable interface
  - Different applications/technologies, different requirements
  - Dynamic management of media flows and users
  - Something à la MEDIACTRL?

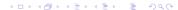

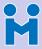

## The WebRTC protocol suite

#Janus

Meetecho team

Requirements

Signalling (well, sort of) and Negotiation

- Javascript Session Establishment Protocol (JSEP)
- Session Description Protocol (SDP) adaptation
- Connection Establishment and NAT Traversal.
  - Session Traversal Utilities for NAT (STUN)
  - Traversal Using Relay NAT (TURN)
  - Interactive Connectivity Establishment (ICE)
- Media Transport and Control
  - Real-time Transport (and Control) Protocol (RTP/RTCP)
  - Secure Extensions to RTP (SRTP)
  - Datagram Transport Layer Security (DTLS)
- Multimedia codecs
  - Opus audio codec (MTI, Mandatory-to-implement)
  - VP8 and H.264 video codecs (MTI, Mandatory-to-implement)
- Generic Data
  - WebRTC Data Channels (SCTP)

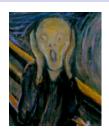

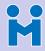

## Janus: a general purpose WebRTC gateway

#Janus

Meetecho team

Intro

WebRTC

Gateway Requirement

#### Janus

Modules and AP

Nave stone

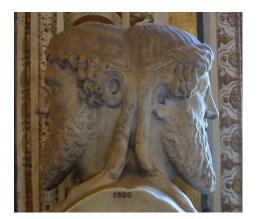

"In ancient Roman religion and myth, Janus [..] is the god of beginnings and transitions, and thereby of gates, doors, passages, endings and time. He is usually depicted as having two faces, since he looks to the future and to the past."

— http://en.wikipedia.org/wiki/Janus

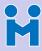

# Janus: a general purpose WebRTC gateway

#Janus

Meetecho team

Janus

- A door between the communications past and future
  - Legacy technologies (the "past")
  - WebRTC (the "future")

#### **Janus**

General purpose, open source WebRTC gateway

- https://github.com/meetecho/janus-gateway
- Demos and documentation: https://janus.conf.meetecho.com

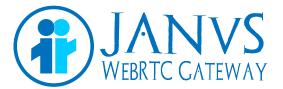

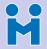

#### Modular architecture

#Janus

Meetecho team

Intro

WebRTC

Gateways

Requirement

Modules and APIs

A few examples

.

The core only implements the WebRTC stack

- JSEP/SDP, ICE, DTLS-SRTP, Data Channels, ...
- Modules for API over HTTP / WebSockets / RabbitMQ
- Application logic implemented in server side plugins
  - Users attach to plugins via the gateway core
  - The gateway handles the WebRTC stuff
  - Plugins route/manipulate the media/data
- Some proof of concept plugins implemented
  - Echo Test
  - Streaming (→ Live events!)
  - Video Room (→ Selective Forwarding Unit!)
  - SIP Gateway (→ "Legacy" SIP!)
  - ...

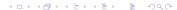

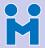

#### Modular architecture

#Janus

Meetecho team

Intro

WebRTC

Gateways Requirement

Requiremen

Modules and APIs

A few examples

Vext steps

The core only implements the WebRTC stack

• JSEP/SDP, ICE, DTLS-SRTP, Data Channels, ...

Modules for API over HTTP / WebSockets / RabbitMQ

Application logic implemented in server side plugins

Users attach to plugins via the gateway core

The gateway handles the WebRTC stuff

Plugins route/manipulate the media/data

Some proof of concept plugins implemented

Echo Test

• Streaming ( $\rightarrow$  Live events!)

Video Room (→ Selective Forwarding Unit!)

SIP Gateway (→ "Legacy" SIP!)

...

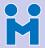

#### Modular architecture

#Janus

Meetecho team

Intr

WebRTC Standardizati

Gateways Requirement

Janus

Modules and APIs

A few examples

Next stens

- The core only implements the WebRTC stack
  - JSEP/SDP, ICE, DTLS-SRTP, Data Channels, ...
  - Modules for API over HTTP / WebSockets / RabbitMQ
- Application logic implemented in server side plugins
  - Users attach to plugins via the gateway core
  - The gateway handles the WebRTC stuff
  - Plugins route/manipulate the media/data
- Some proof of concept plugins implemented
  - Echo Test
  - Streaming (→ Live events!)
  - Video Room (→ Selective Forwarding Unit!)
  - SIP Gateway (→ "Legacy" SIP!)
  - · ...

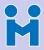

#### Extensible Architecture and API

#Janus

Meetecho team

Intro

WebRTC

Gateways

Requiremen

Janus

Modules and APIs

A few examples

Next steps

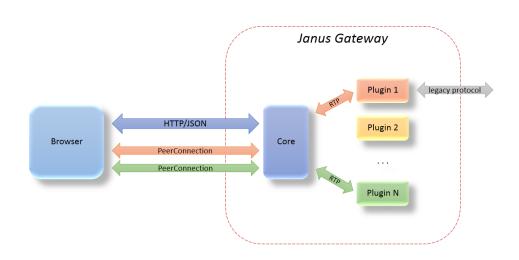

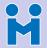

#### Extensible Architecture and API

#Janus

Meetecho team

Intro

WebRTC

Gateways

Requirement

Janus

Modules and APIs

A few examples

Novt stone

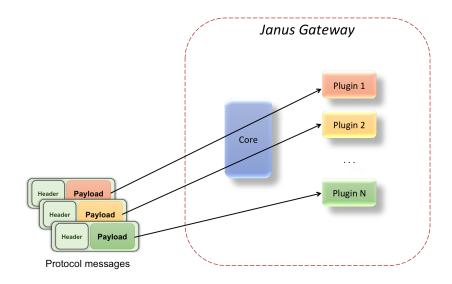

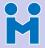

# Plugins as "bricks"

#Janus

#### Meetecho team

Modules and APIs

A few examples

#### Each plugin is a feature, not an application

- Application can be composed out of different features
  - Features as "bricks" for a complex scenario
- A few examples...
  - Multimedia conferencing with PSTN support
    - Video Room (participants video & screen) + SIP (participants audio)
  - Webinar with Q&A
    - Video Room (screen) + Video Room (speakers) + Audio Bridge (questions)
  - - Streaming (TV channel) + Video Room (interaction)
  - Contact center / Communication in social networks

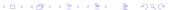

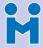

# Plugins as "bricks"

#Janus

Meetecho team

Modules and APIs

Each plugin is a feature, not an application

- Application can be composed out of different features
  - Features as "bricks" for a complex scenario
- A few examples...
  - Multimedia conferencing with PSTN support
    - Video Room (participants video & screen) + SIP (participants audio)
  - Webinar with Q&A
    - Video Room (screen) + Video Room (speakers) + Audio Bridge (questions)
  - Social TV
    - Streaming (TV channel) + Video Room (interaction)
  - Contact center / Communication in social networks
    - SIP plugin (calls) + Echo Test (diagnostics) + Record & Play (messaging)

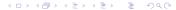

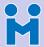

### Webinar with Q/A

#Janus

Meetecho team

Intro

WebRTC

Gateways

lonuo

Modules and APIs

A few examples

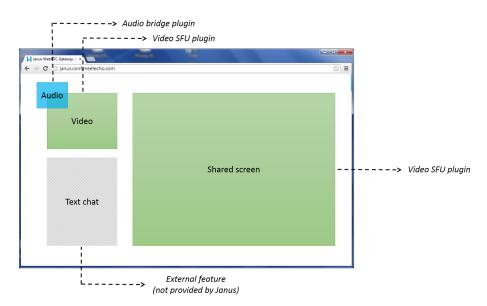

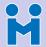

## Social TV

#Janus

Meetecho team

Intro

WebRTC

Gateways

.

Modules and APIs

A few examples

Next steps

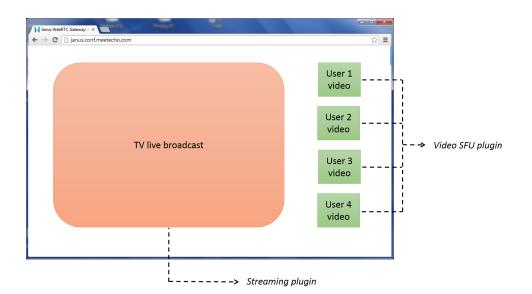

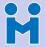

#### How do I...

#Janus

Meetecho team

Intro

WebRTC

Gateways

Janus

Modules and APIs

A few examples

Next stens

- ... use Janus in my web app?
  - JavaScript library available (janus. {nojquery.} js)
    - https://janus.conf.meetecho.com/docs/JS
  - Several demos available to start from
- ... use Janus, but keeping my API?
  - Wrap the Janus API on the server side
    - https://janus.conf.meetecho.com/docs/rest
    - https://janus.conf.meetecho.com/docs/resources
  - Effective way to control what users can do
  - Also helps to orchestrate pool of Janus servers
- ... ask questions, report issues, contribute, or do this/that?
  - https://git.io/v2hWD (contributing guidelines)
  - https://groups.google.com/forum/#!forum/meetecho-janus
  - https://janus.conf.meetecho.com/docs/FAQ

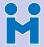

### How do I...

#Janus

Meetecho team

Modules and APIs

... use Janus in my web app?

- JavaScript library available (janus. {nojquery.} js)
  - https://janus.conf.meetecho.com/docs/JS
- Several demos available to start from
- ... use Janus, but keeping my API?
  - Wrap the Janus API on the server side
    - https://janus.conf.meetecho.com/docs/rest
    - https://janus.conf.meetecho.com/docs/resources
  - Effective way to control what users can do
  - Also helps to orchestrate pool of Janus servers
- ... ask guestions, report issues, contribute, or do this/that?
  - https://git.io/v2hWD (contributing guidelines)

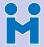

### How do I...

#Janus

Meetecho team

Modules and APIs

... use Janus in my web app?

- JavaScript library available (janus. {nojquery.} js)
  - https://janus.conf.meetecho.com/docs/JS
- Several demos available to start from
- ... use Janus, but keeping my API?
  - Wrap the Janus API on the server side
    - https://janus.conf.meetecho.com/docs/rest
    - https://janus.conf.meetecho.com/docs/resources
  - Effective way to control what users can do
  - Also helps to orchestrate pool of Janus servers
- ... ask guestions, report issues, contribute, or do this/that?
  - https://git.io/v2hWD (contributing guidelines)
  - https://groups.google.com/forum/#!forum/meetecho-janus
  - https://janus.conf.meetecho.com/docs/FAQ

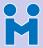

## Anything wrong? Check the Admin API!

#Janus

Meetecho team

Modules and APIs

Requests/response API to poll Janus

- Query server capabilities
- Control some aspects (e.g., enable/disable debugging)
- Inspect handles and WebRTC "internals"

#### Sessions (1) 2

Handles (1) 2

#### Handle Info C

```
"session id": 1489448365.
"handle id": 783422373,
"plugin": "janus.plugin.echotest",
"plugin specific": {
    "audio active": "true",
    "video active": "true",
    "bitrate": 0,
    "slowlink count": 0.
```

http://www.meetecho.com/blog/understanding-the-janus-admin-api/

"nrocessing-offer" · 0

"destroyed": 0

"flags": {

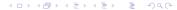

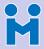

# What is Janus used for today, and by whom?

We use it ourselves for many things (obviously)

 Streaming of live events (e.g., IETF meetings) Many folks/companies also using it in creative ways!

Web conferencing and Webinars

WebRTC-to-SIP gateway

#Janus

Meetecho team

A few examples

TV broadcasting and Social TV

Surveillance systems

 E-learning Coworking

Home automation & Internet of Things

Mobile devices, Raspberry Pis, drones, etc.

New third-party tools are starting to come out

https://janus.conf.meetecho.com/docs/resources

New plugins for ad-hoc requirements

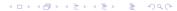

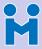

# What is Janus used for today, and by whom?

#Janus

Meetecho team

A few examples

We use it ourselves for many things (obviously)

- Web conferencing and Webinars
- WebRTC-to-SIP gateway
- Streaming of live events (e.g., IETF meetings)
- Many folks/companies also using it in creative ways!
  - E-learning
  - Coworking
  - Contact centers
  - TV broadcasting and Social TV
  - Surveillance systems
  - Home automation & Internet of Things
  - Mobile devices, Raspberry Pis, drones, etc.
- New third-party tools are starting to come out
  - https://ianus.conf.meetecho.com/docs/resources
    - New plugins for ad-hoc requirements

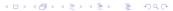

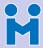

## What is Janus used for today, and by whom?

We use it ourselves for many things (obviously)

#Janus

Meetecho team

A few examples

WebRTC-to-SIP gateway

Streaming of live events (e.g., IETF meetings)

Many folks/companies also using it in creative ways!

- E-learning
- Coworking
- Contact centers
- TV broadcasting and Social TV

Web conferencing and Webinars

- Surveillance systems
- Home automation & Internet of Things
- Mobile devices, Raspberry Pis, drones, etc.
- New third-party tools are starting to come out
  - https://janus.conf.meetecho.com/docs/resources
    - New plugins for ad-hoc requirements
    - Server-side API wrappers (node.js, .NET, ...)

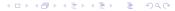

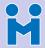

## "Director" room @ IETF meetings

#### #Janus

#### Meetecho team

A few examples

#### Completely WebRTC-based media streams

- Slides as a video feed from the beamer
- Static video feed from the room.
- Dynamic video feeds for remote speakers

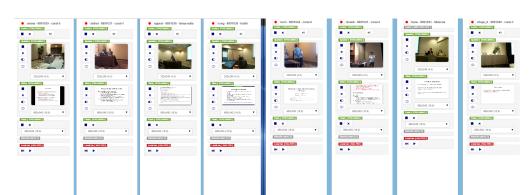

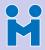

## Meetecho: IETF meeting example

#Janus Meetecho team

Modules and APIs

A few examples

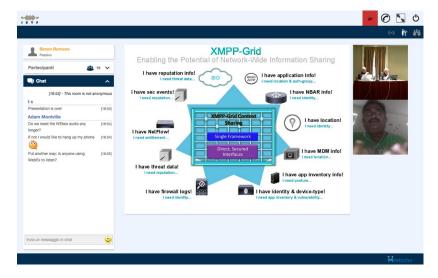

https://ietf.org/meeting/remote-participation.html

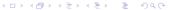

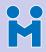

## Meetecho: IETF recordings

#Janus

Meetecho team

Modules and APIs

A few examples

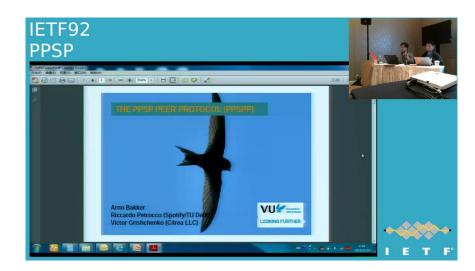

https://www.youtube.com/user/ietf

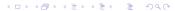

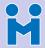

# A "silly" use case: The Jumping Sumo!

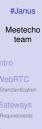

Modules and APIs

A few examples

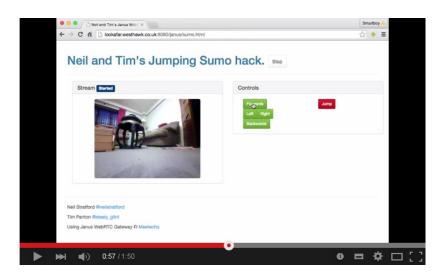

https://www.youtube.com/watch?v=isGSnMlKcss

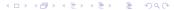

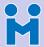

## A "silly" use case: The Jumping Sumo!

#Janus

Meetecho team

Intro

WebRTC

Gateways

Requirement

Modules and APIs

A few examples

....

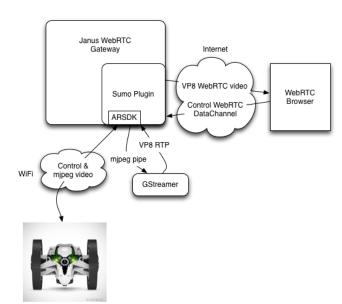

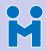

#### "Matrix wins Best of Show at WebRTC World!"

#Janus

Meetecho team

Intro

WebRTC

Gateways

Requirement

Janus

Modules and APIs

A few examples

Next steps

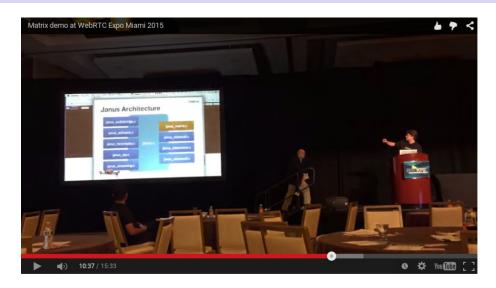

https://www.youtube.com/watch?v=OMzDklvDS3c

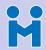

#### "Matrix wins Best of Show at WebRTC World!"

#Janus

Meetecho team

Intro

WebRTC

Gateways

Janus

Modules and APIs

A few examples

Next steps

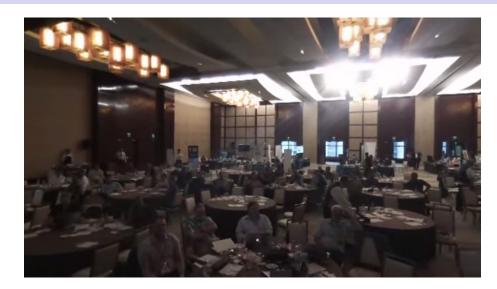

https://www.youtube.com/watch?v=NpBStIIq6fM

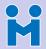

# Jangouts (for "Janus Hangouts" ©)

#Janus

Meetecho team

Modules and APIs

A few examples

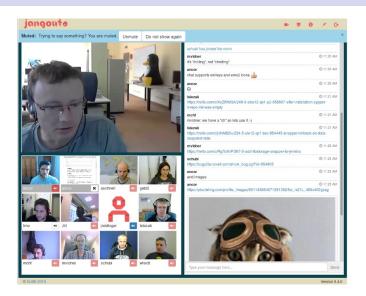

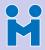

## SylkServer (SIP/XMPP Application Server)

#Janus

Meetecho team

Intr

WebRTC

Gateways

Janus

Modules and APIs

A few examples

. . . . . .

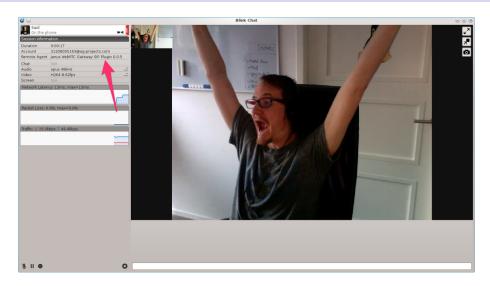

http://sylkserver.com/

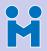

# Slack? (team co-working)

#Janus

Meetecho team

Intro

WebRTC

Gateways

Requirement

Janus

Modules and APIs

A few examples

Next steps

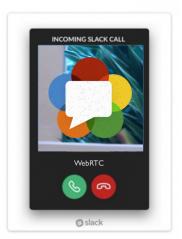

https://webrtchacks.com/dear-slack/

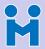

## Lenovo's AirClass (e-learning)

#Janus

Meetecho team

Intro

WebRTC

Gateways

Requirement

Janus

Modules and APIs
A few examples

A lew examples

Next steps

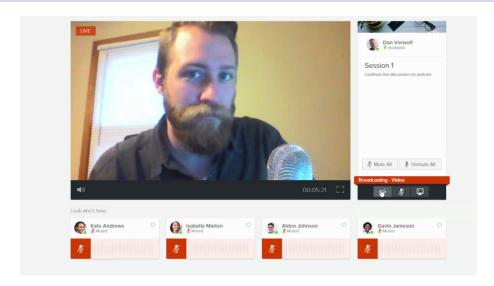

https://www.airclass.com

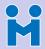

## Sqwiggle / Speak.io (team co-working)

#Janus

Meetecho team

Intro

WebRTC

Gateways

Requiremen

Janus

Modules and APIs

A few examples

NI ----

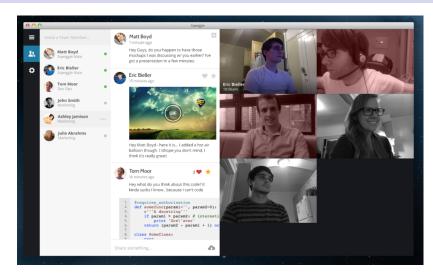

https://www.sqwiggle.com https://speak.io

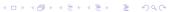

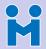

## Sqwiggle / Speak.io (team co-working)

#Janus

Meetecho team

Intro

WebRIC

Gateway

Requiremen

Janus

Modules and APIs

A few examples

Next steps

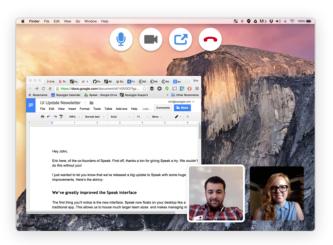

https://www.sqwiggle.com https://speak.io

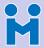

## Veeting rooms (web conferencing)

#Janus

Meetecho team

Modules and APIs

A few examples

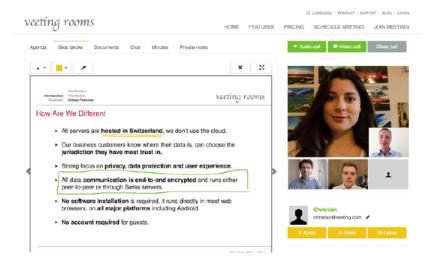

https://www.veeting.com

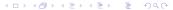

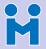

## What to do next?

#Janus

Meetecho team

Intro

WebRTC

Gateways

Janus Modules and API

A few examples

Next steps

#### Finalize the WebRTC implementation

- Implement multistream (Unified Plan)
- Add octets (besides strings) to DataChannels
- Keep up-to-date with newest stuff
- Keep on improving and fixing things
  - RTCP management may be improved
  - Implement admin API notifications (subscription)
  - Reference counters (currently in a PR)
  - Why not, some new transport modules (Unix Sockets in PR)
  - Maybe some changes to the pluggable architecture too?

#### Help us improve this!

- Play with it, more testing is important
- Write your own plugins/applications!

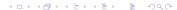

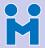

## What to do next?

#Janus

Meetecho team

Intro

WebRTC

Gateways

Janus Modules and API

A few examples

Next steps

#### Finalize the WebRTC implementation

- Implement multistream (Unified Plan)
- Add octets (besides strings) to DataChannels
- Keep up-to-date with newest stuff
- Keep on improving and fixing things
  - RTCP management may be improved
  - Implement admin API notifications (subscription)
  - Reference counters (currently in a PR)
  - Why not, some new transport modules (Unix Sockets in PR)
  - Maybe some changes to the pluggable architecture too?

#### Help us improve this!

- Play with it, more testing is important
- Write your own plugins/applications!

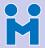

## What to do next?

#Janus

Meetecho team

Intro

WebRTC

Gateways Requirement

Janus Modules and APIs

A few examples

Next steps

#### Finalize the WebRTC implementation

- Implement multistream (Unified Plan)
- Add octets (besides strings) to DataChannels
- Keep up-to-date with newest stuff
- Keep on improving and fixing things
  - RTCP management may be improved
  - Implement admin API notifications (subscription)
  - Reference counters (currently in a PR)
  - Why not, some new transport modules (Unix Sockets in PR)
  - Maybe some changes to the pluggable architecture too?

#### Help us improve this!

- Play with it, more testing is important
- Write your own plugins/applications!

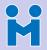

#### Last month's events

#Janus

Meetecho team

Intro

WebRTC

Gateways

Requirements

Modules and APIs
A few examples

Next steps

#### • IETF 95

- April 3-8, Buenos Aires (Argentina)
- More than 140 interactive (webrtc-enabled) sessions in a week...without being bashed!
- IEEE INFOCOM 2016
  - April 10-15, San Francisco (USA)
  - Innovation Challenge Panel/Pitchfest...and guess what? We won!!

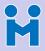

#### Last month's events

#Janus

Meetecho team

Intro

WebRTC

Gateways

Requirement

Modules and APIs
A few examples

Next steps

#### • IETF 95

- April 3-8, Buenos Aires (Argentina)
- More than 140 interactive (webrtc-enabled) sessions in a week...without being bashed!
- IEEE INFOCOM 2016
  - April 10-15, San Francisco (USA)
  - Innovation Challenge Panel/Pitchfest...and guess what? We won!!

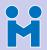

## Pitchfest: souvenirs from San Fran ©

#Janus

Meetecho team

Intro

WebRTC

Gateways

Requirement

Janus

Modules and APIs

Next steps

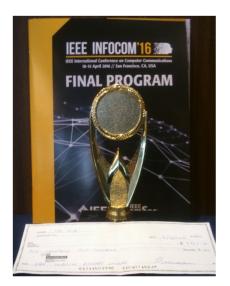

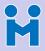

## Come meet us at upcoming events!

#Janus

#### Meetecho team

Intr

WebRTC

Gateways

Requirement

Modules and AP

A few examples

Next steps

OpenSIPS Summit

- May 10-11, Amsterdam (Netherlands)
- Presentation on Janus and SIP
- Kamailio World
  - May 18-20, Berlin (Germany)
  - Presentation on Janus and SIP
    - ...with live demos of the Janus pluggable architecture

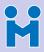

## Come meet us at upcoming events!

#Janus

Meetecho team

Intro

WebRTC

Gateways Requirements

Janus Modules and API

A few examples

Next steps

OpenSIPS Summit

- May 10-11, Amsterdam (Netherlands)
- Presentation on Janus and SIP
- Kamailio World
  - May 18-20, Berlin (Germany)
  - Presentation on Janus and SIP
    - ...with live demos of the Janus pluggable architecture

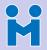

## Questions? Comments?

#Janus

Meetecho team

Intro

WebRTC

Gateways

Requirements

Janus

Modules and APIs A few examples

Next steps

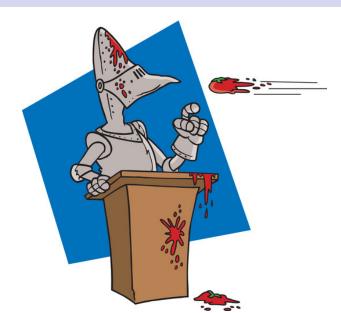